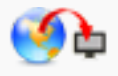

## **[Measures](https://makingsenselearning.com/problem_solved/index.php?option=com_mediacenter&task=booklist&videorelated=68&hide_searchbox=1)**

Use this tool to explore standard deviations for various data sets you create.

<http://www.shodor.org/interactivate/activities/Measures/>